# **Programming Paradigms**

# **Control Abstraction**

## **Prof. Dr. Michael Pradel**

1 **Software Lab, University of Stuttgart Summer 2023**

- **Abstract a well-defined operation**
- 2 1 **Control vs. Data Abstraction** ■ **E.g., a subroutine or an exception handler**
	- **Abstract how to represent information**
	- **E.g., types and classes**

- **Abstract a well-defined operation**
- **Control vs. Data Abstraction**<br>
 Abstract a<br>
 Well-defined<br>
 E.g., a subroutine<br>
 E.g., a subroutine<br>
 E.g., types and<br>
or an exception<br>
handler<br>
Focus of this lecture ■ **E.g., a subroutine or an exception handler**
- **Focus of this lecture**
- **Abstract how to represent information**
- **E.g., types and classes**

# **Overview**

- **Calling Sequences**
- **Coroutines**
- **Promises, Async, and Await**

# **Terminology**

# ■ **Subroutine: Mechanism for control abstraction**

- $\Box$  Function: Subroutine that returns a value
- $\Box$  Procedure: Subroutine that doesn't return a value

### ■ **Parameters**

- $\Box$  Actual parameters = arguments: Data passed by caller
- $\Box$  Formal parameters: Data received by callee

# **Calling Sequences**

# ■ **Low-level code executed to maintain call stack**

- □ Before subroutine call in caller
- $\Box$  At beginning of subroutine in callee ("prologue")
- $\Box$  At end of subroutine in callee ("epilogue")
- □ After subroutine call in caller

# **Why Does It Matter?**

# ■ **Important to**

- □ Understand performance implications
- □ Understand security implications, e.g., stack smashing attacks
- □ Choose/design/implement compilers

# **Reminder: Stack Layout**

- **Each procedure call:** 
	- **One stack frame (or activation record)**
- **Frame pointer: Base address used to access data in current stack frame**
- **Stack pointer: First unused (or, sometimes, last used) location in current stack frame**

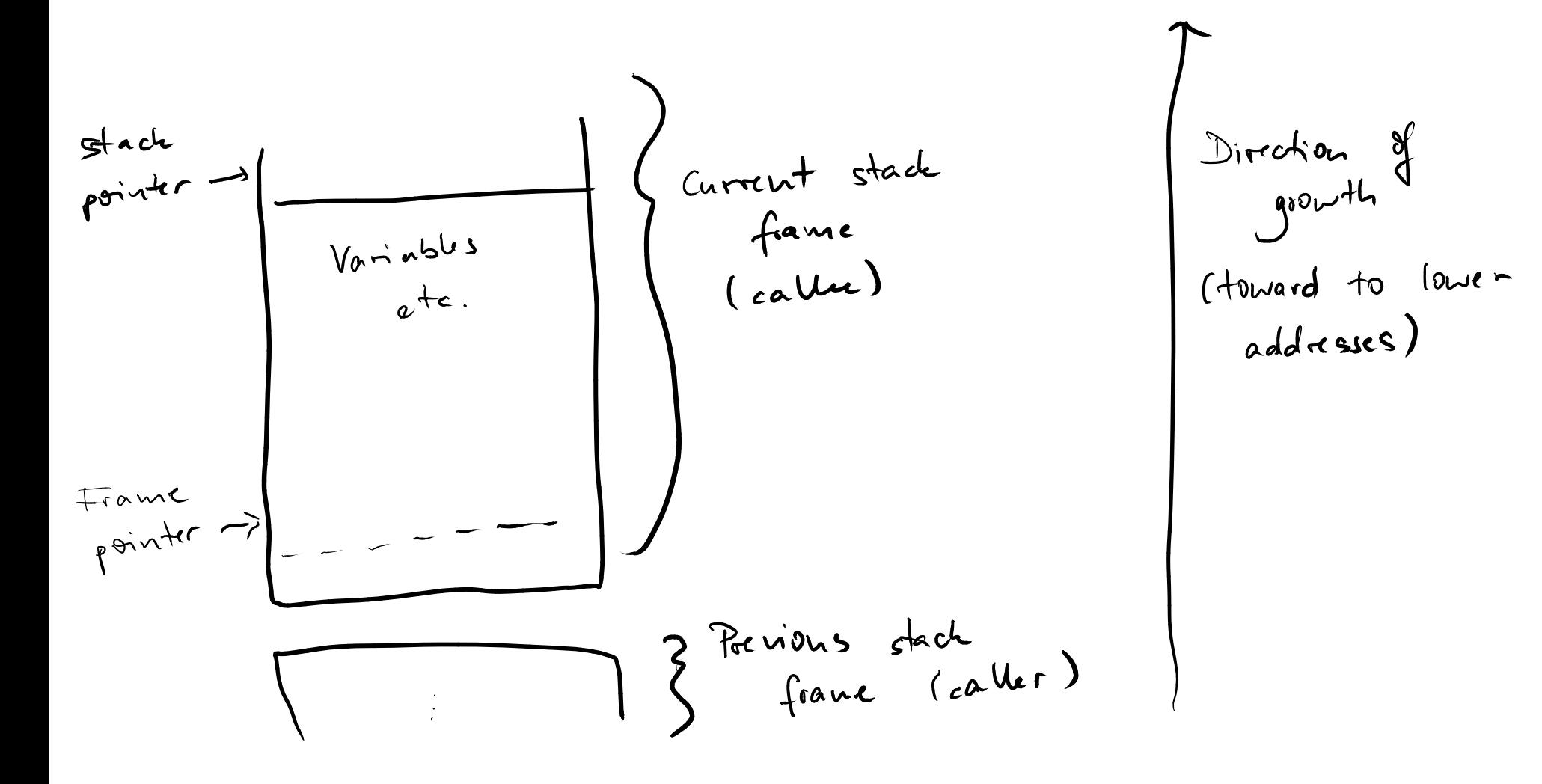

- **Fasks to Perform**<br>
 Pass parameters and return value(s)<br>
 Update program counter<br>
 Save return address<br>
 Save and restore registers<br>
 Update stack and frame pointers ■ **Pass parameters and return value(s)**
- **Update program counter**
- **Save return address**
- Save and restore **registers**
- **Update stack and frame pointers**

- **Pass parameters and return value(s)**
- **Update program counter**
- **Save return address**
- Save and restore **registers**
- **Update stack and frame pointers**

# **Tasks to Perform**<br>
• Pass parameters and return value(s)<br>
• Update program counter<br>
• Save return address<br>
• Save and restore registers<br>
• Update stack and frame pointers<br>
Program counter: Address of<br>
code to execute next **Program counter: Address of code to execute next**

- **Pass parameters and return value(s)**
- **Update program counter**
- **Save return address**
- Save and restore **registers**
- **Update stack and frame pointers**

# **Tasks to Perform**<br>
• Pass parameters and return value(s)<br>
• Update program counter<br>
• Save return address<br>
• Save and restore registers<br>
• Update stack and frame pointers<br>
Otherwise, don't know what code<br>
location to retu **Otherwise, don't know what code location to return back to**

- **Pass parameters and return value(s)**
- **Update program counter**
- **Save return address**
- Save and restore **registers**
- **Update stack and frame pointers**

# **Tasks to Perform**<br>
• Pass parameters and return value(s)<br>
• Update program counter<br>
• Save return address<br>
• Save and restore registers<br>
• Update stack and frame pointers<br>
Registers: Very fast but limited<br>
intermediate me **Registers: Very fast but limited intermediate memory**

- **Pass parameters and return value(s)**
	- **Update program counter**
	- **Save return address**
	- **Save and restore registers**
	- **Update stack and frame pointers**

# **Where to perform those?**

- Possibly either in caller or in callee
- <table>\n<tbody>\n<tr>\n<th>TaskS to Perform</th>\n</tr>\n<tr>\n<td>• Pass parameters and return value(s)</td>\n</tr>\n<tr>\n<td>• Update program counter</td>\n</tr>\n<tr>\n<td>• Save return address</td>\n</tr>\n<tr>\n<td>■ Save and restore registers</td>\n</tr>\n<tr>\n<td>■ Update stack and frame pointers</td>\n</tr>\n<tr>\n<td>Where to perform those?</td>\n</tr>\n<tr>\n<td>■ Possible</td>\n</tr>\n<tr>\n<td>■ Preferably in called the case of the image.</td>\n</tr>\n<tr>\n<td>For subroutine, not at each call site</td>\n</tr>\n</tbody>\n</table> ■ Preferably in callee: Requires space only once per subroutine, not at each call site

# Typical Calling Sequence (1/4)<br>
■ Steps performed by caller before the<br>
call<br>
■ Save registers whose values may be needed<br>
after the call<br>
■ Compute values of arguments and move them<br>
into stack or registers<br>
■ Pass retur ■ **Steps performed by caller before the call**

- $\Box$  Save registers whose values may be needed after the call
- $\Box$  Compute values of arguments and move them into stack or registers
- $\Box$  Pass return address and jump to subroutine

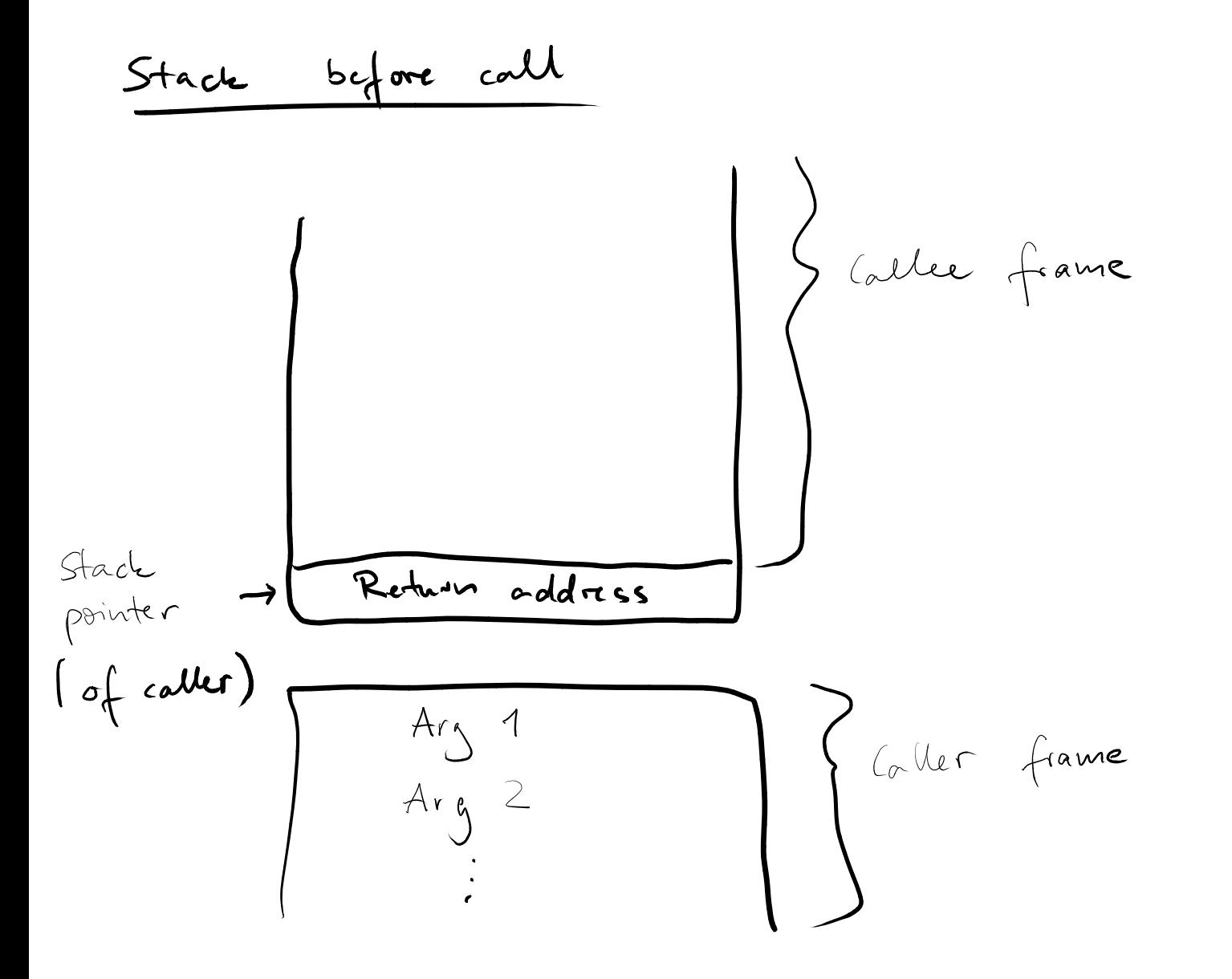

# ■ **Steps performed by callee in prologue**

- □ Allocate a frame: Subtract an appropriate constant from the stack pointer
- Typical Calling Sequence (2/4)<br>
 Steps performed by callee in prologue<br>
<br>
 Allocate a frame: Subtract an appropriate<br>
constant from the stack pointer<br>
 Save old frame pointer on stack and update it<br>
to point to newly a □ Save old frame pointer on stack and update it to point to newly allocated frame
	- $\Box$  Save registers that may be overwritten by current subroutine

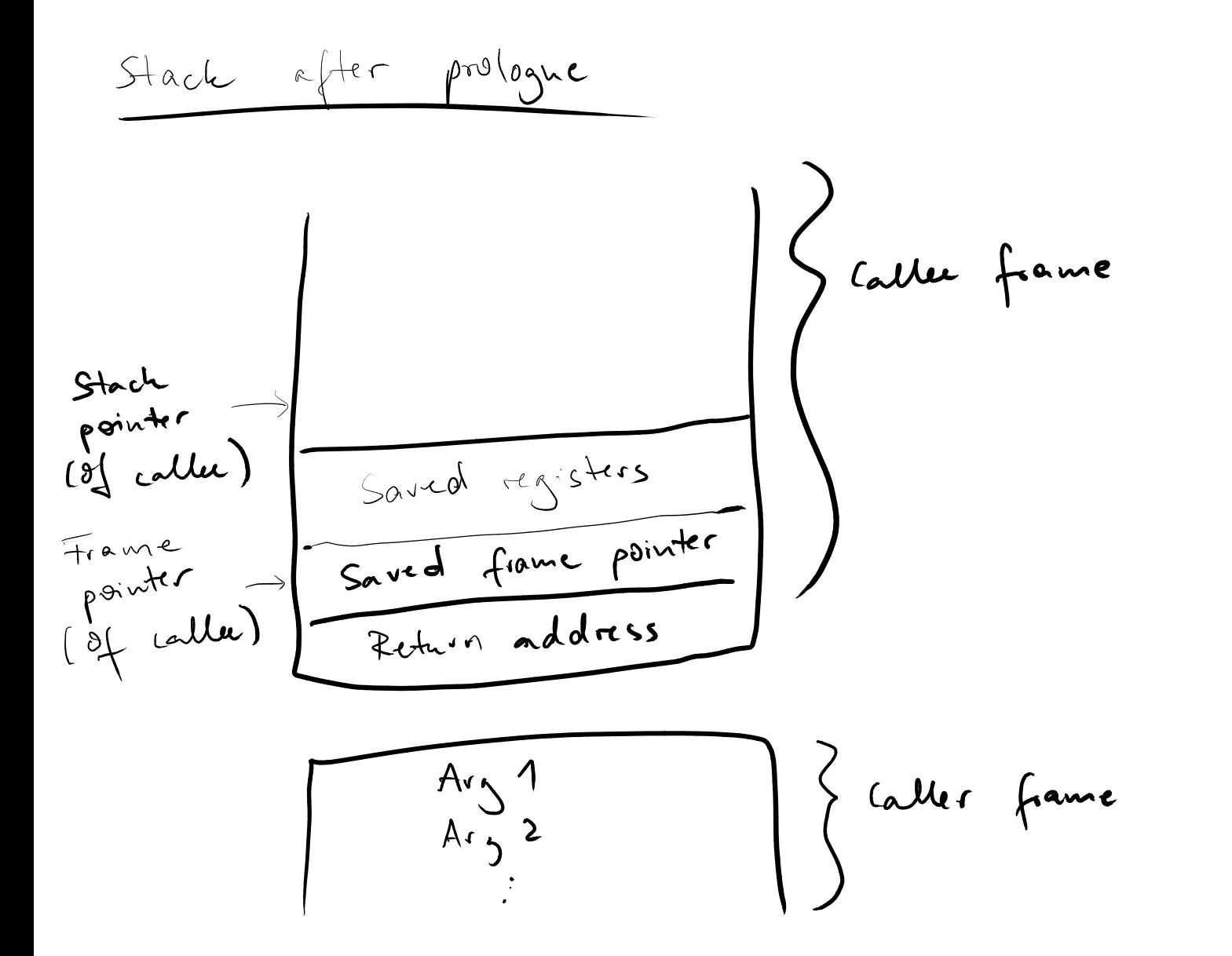

**Quiz: Stack Frames**<br>Assume the frame pointer is stored in<br>register ebp, addresses are 8 bytes long,<br>and all arguments are 32-bit integers.<br>What is the address the callee uses to<br>access the third argument? **Assume the frame pointer is stored in register ebp, addresses are 8 bytes long, and all arguments are 32-bit integers. What is the address the callee uses to access the third argument?**

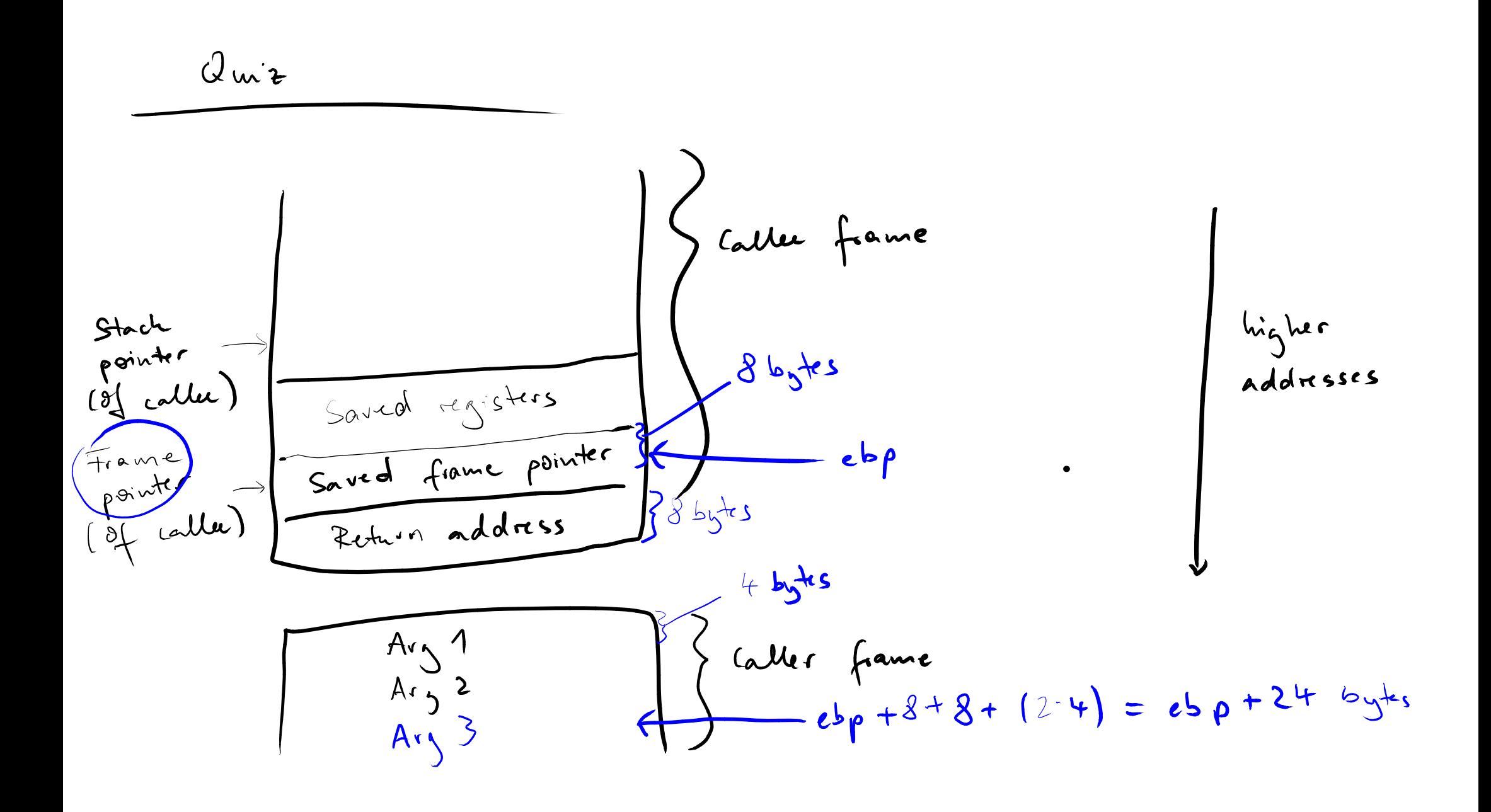

**Quiz: Stack Frames**<br>Assume the frame pointer is stored in<br>register ebp, addresses are 8 bytes long,<br>and all arguments are 32-bit integers.<br>What is the address the callee uses to<br>access the third argument?<br>Answer: ebp + 24 **Assume the frame pointer is stored in register ebp, addresses are 8 bytes long, and all arguments are 32-bit integers. What is the address the callee uses to access the third argument?**

**Answer: ebp + 24 bytes**

# ■ Steps performed by callee in epilogue

- Typical Calling Sequence (3/4)<br>
 Steps performed by callee in epilogue<br>
 Move return value into register or reserved<br>
location in stack<br>
 Restore registers (to state before call)<br>
 Restore frame pointer and stack poin □ Move return value into register or reserved location in stack
	- □ Restore registers (to state before call)
	- □ Restore frame pointer and stack pointer
	- $\Box$  Jump back to return address

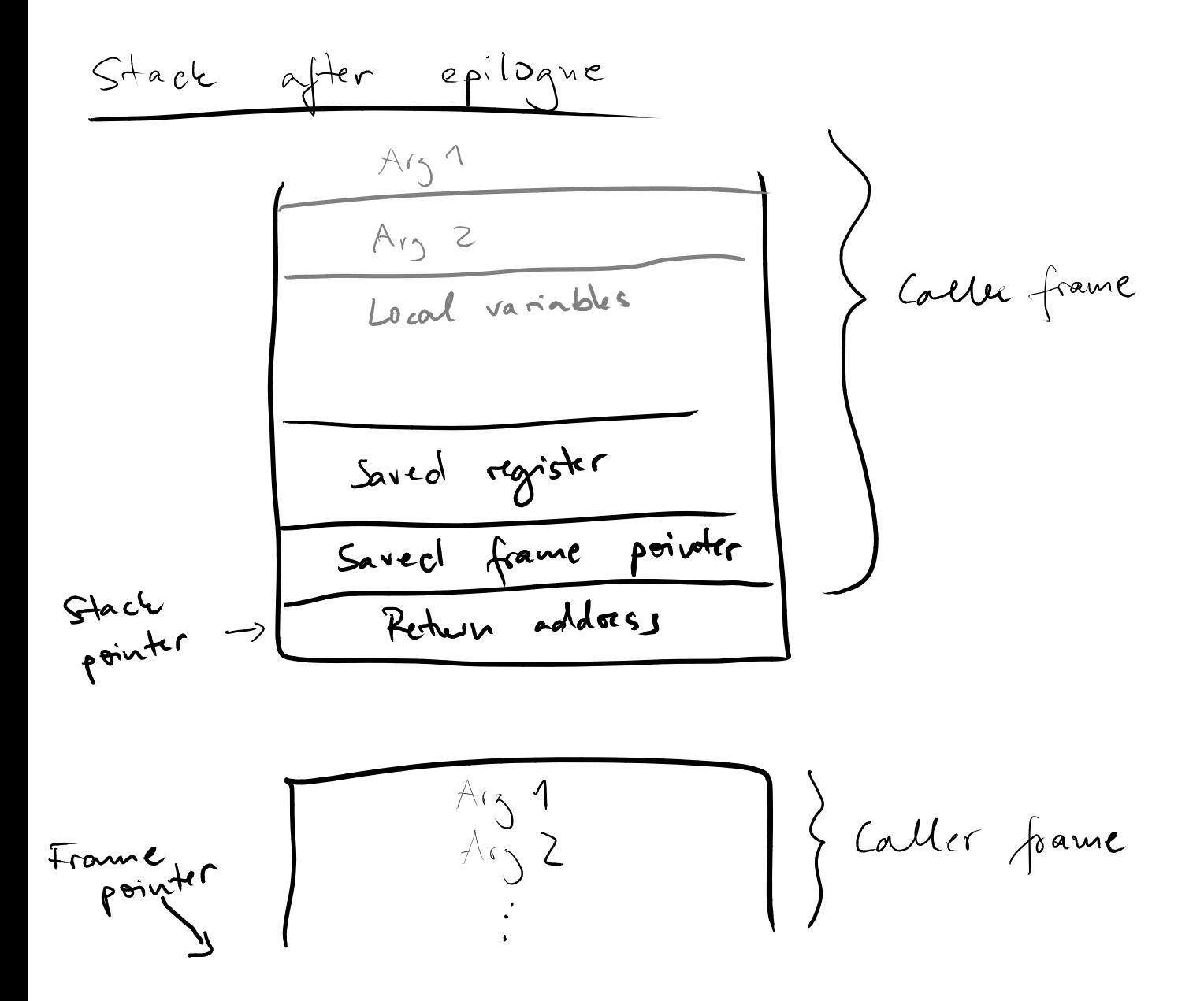

# Typical Calling Sequence (4/4)<br>■ Steps performed by caller after the call<br>
□ Move return value to where it is needed<br>
□ Restore registers (to state before call)

# ■ Steps performed by caller after the call

□ Move return value to where it is needed

□ Restore registers (to state before call)

# ■ **Special kind of buffer overflow vulnerability**

- **Application: Stack Smashing**<br>
 Special kind of buffer overflow<br>
vulnerability<br> **a** Lack of bounds checking: May write beyond<br>
space allocated for a local variable<br> **a** Malicious input can overwrite return address<br> **a** Pr □ Lack of bounds checking: May write beyond space allocated for a local variable
	- □ Malicious input can overwrite return address
	- $\Box$  Program can jump into malicious code

```
Example: Stack Smashing<br>
int read nb from file (FILE *s) {<br>
char buf[100];<br>
char *p = buf;<br>
do {<br>
/* read from stream s */<br>
*p = getc(s);<br>
} while (*p++ != '\n');<br>
*p = '\0';<br>
return atoi(buf);<br>
}
int read_nb_from_file(FILE *s) {
   char buf[100];
   char \star p = \text{buf};do {
       /* read from stream s */
      *p = getc(s);
    } while (*p++ != '\n');
    *{\bf p} = ' \ 0';
   return atoi(buf);
}
```
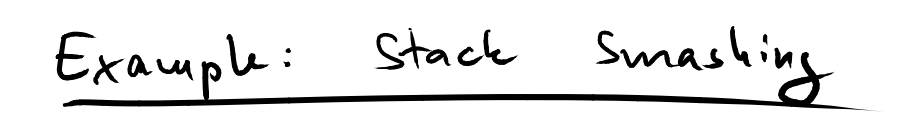

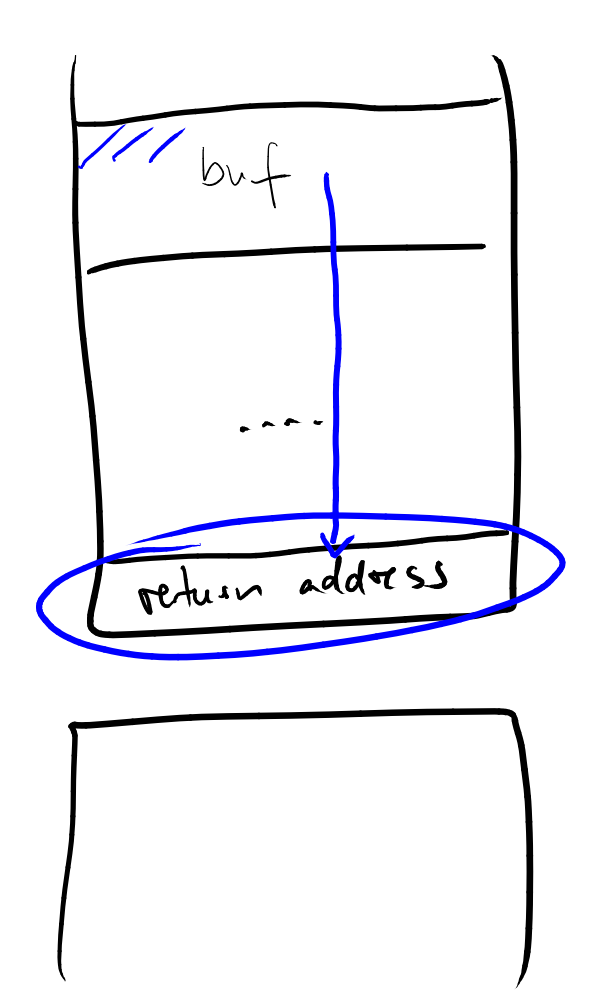

higher<br>addresses M

- **Calling Sequences**
- **Coroutines**
- <p><b>2</b> 2<sup>2</sup></p>\n<p>• Calling Sequences</p>\n<p>• Coroutines</p>\n<p>• Promises, Async, and Await</p> ■ **Promises, Async, and Await**

# ■ **Control abstraction that allows for**

- □ suspending execution
- $\Box$  resuming where it was suspended
- **Example 32 Control abstraction that allows for**<br>
 **Control abstraction that allows for**<br>
 **resuming where it was suspended**<br>
 For **implementing non-preemptive**<br> **multi-tasking** ■ **For implementing non-preemptive multi-tasking**

```
fiber1 = Fiber.new do
    puts "Fiber 1"
    Fiber.yield
    puts "Fiber 1 again"
end
```

```
Example: Fibers in Ruby<br>
fiber1 = Fiber.new do<br>
puts "Fiber 1"<br>
Fiber.yield<br>
puts "Fiber 1 again"<br>
end<br>
fiber2 = Fiber.new do<br>
puts "Fiber 2"<br>
Fiber2.resure<br>
puts "Fiber 2 again"<br>
end<br>
fiber1.resure<br>
fiber2.resure<br>
fiber
fiber2 = Fiber.new do
          puts "Fiber 2"
          Fiber.yield
          puts "Fiber 2 again"
end
```
**fiber1.resume fiber2.resume fiber2.resume fiber1.resume**

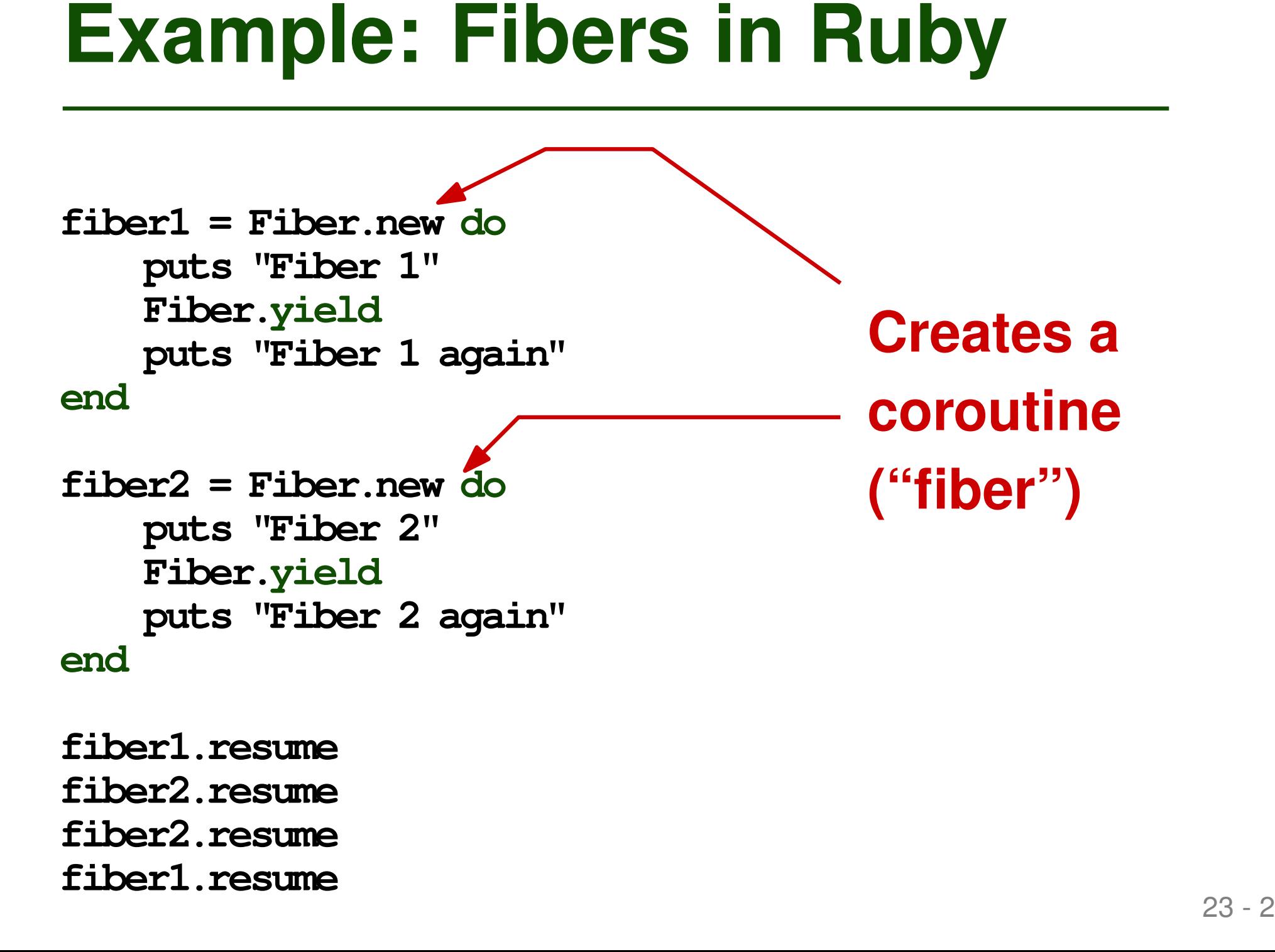

```
fiber1 = Fiber.new do
    puts "Fiber 1"
    Fiber.yield
    puts "Fiber 1 again"
end
```

```
fiber2 = Fiber.new do
    puts "Fiber 2"
    Fiber.yield
    puts "Fiber 2 again"
end
```
**Example: Fibers in Ruby**<br>
Fiber1 = Fiber.new do<br>
puts "Fiber 1"<br>
Fiber.yield<br>
puts "Fiber 1 again"<br>
and<br>
fiber2 = Fiber.new do<br>
puts "Fiber 2"<br>
Fiber2.resume puts "Fiber 2 again"<br>
end<br>
fiber1.resume **Continues to run a**<br> **fiber1.resume fiber2.resume fiber2.resume fiber1.resume Continues to run a coroutine from where it last stopped**

```
Example: Fibers in Ruby<br>
Fiber1 = Fiber.new do<br>
puts "Fiber 1"<br>
Fiber.yield<br>
puts "Fiber 1 again"<br>
Passes control<br>
back to where the<br>
fiber2 = Fiber.new do<br>
puts "Fiber 2"<br>
Fiber2.resume<br>
puts "Fiber 2 again" resumed<br>
fi
fiber1 = Fiber.new do
      puts "Fiber 1"
      Fiber.yield
      puts "Fiber 1 again"
end
fiber2 = Fiber.new do
      puts "Fiber 2"
      Fiber.yield
      puts "Fiber 2 again"
end
                                                Passes control
                                                back to where the
                                                coroutine was
                                                resumed
```
**fiber1.resume fiber2.resume fiber2.resume fiber1.resume**

```
fiber1 = Fiber.new do
    puts "Fiber 1"
    Fiber.yield
    puts "Fiber 1 again"
end
```

```
fiber2 = Fiber.new do
    puts "Fiber 2"
    Fiber.yield
    puts "Fiber 2 again"
end
```
**fiber1.resume fiber2.resume fiber2.resume fiber1.resume**

Example: Fibers in Ruby<br>
Fiber1 = Fiber.new do<br>
puts "Fiber 1"<br>
Fiber.yield<br>
puts "Fiber 1 again"<br>
Fiber 1<br>
fiber2 = Fiber.new do<br>
puts "Fiber 2"<br>
Fiber 2<br>
Fiber 2 again"<br>
Fiber 2 again<br>
puts "Fiber 2 again"<br>
Fiber 1 again **Prints: Fiber 1 Fiber 2 Fiber 2 again Fiber 1 again**

- <sup>24</sup> **Coroutines vs. Threads** ■ **Explicit transfer of control (nonpreemptive)**
- **Only one coroutines runs at a time**
- **Control flow transfered**
	- **implicitly and preemptively**
- **Multiple threads may run concurrently**

- **Changes every time it runs**
- **Old program counter saved when transfering to another coroutines**
- When transfering back, **continue where we left off**
- **Once created, doesn't change**
- When invoking, old **program counter is lost**
- **COLUMING VS. CONTINUATIONS**<br>
Changes every time it<br>
runs<br>
Cold program counter<br>
a Vhen invoking, old<br>
saved when transfering<br>
to another coroutines<br>
to another coroutines<br>
Continue where we left<br>
continuation always<br>
off<br> ■ Multiple jumps to same **continuation always start at same position**

- **Changes every time it runs**
- **Old program counter saved when transfering to another coroutines**
- When transfering back, **continue where we left off**
- **Once created, doesn't change**
- When invoking, old **program counter is lost**
- Multiple jumps to same **continuation always start at same position**
- **COLUMING VS. CONTINUATIONS**<br>
Changes every time it<br>
runs<br>
Cold program counter<br>
a Vhen invoking, old<br>
saved when transfering<br>
to another coroutines<br>
to another coroutines<br>
Continue where we left<br>
continuation always<br>
off<br> **Both: Represented by a closure (= code address + referencing environment)**

- **Coroutines may call subroutines and create other coroutines**
- **Stack Allocation**<br>
 Coroutines may call subroutines and<br>
create other coroutines<br>
 Each coroutine has its own function<br>
stack<br>
 Second stack created when a routine creates a<br>
coroutine<br>
 Repeated creation of coroutin ■ **Each coroutine has its own function stack**
	- $\Box$  Second stack created when a routine creates a coroutine
- **Repeated creation of coroutines: "Cactus stack"**

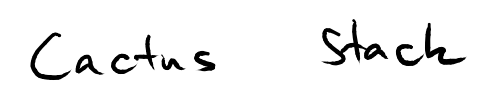

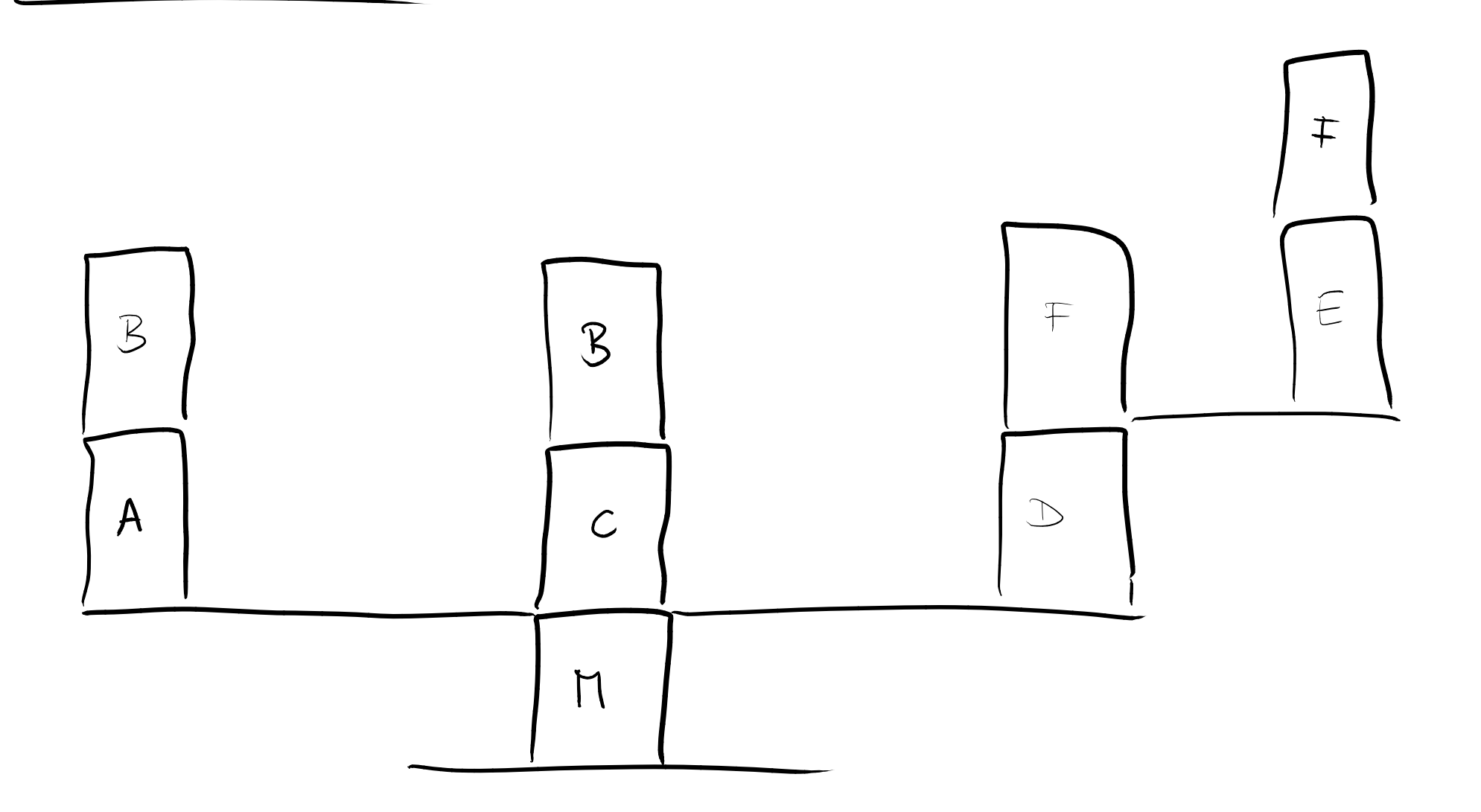

- **Natively** supported, e.g., in Ruby and **Go**
- **Coroutines in Popular PLs**<br>
 Natively supported, e.g., in Ruby and Go<br>
 Available as libraries, e.g., for Java,<br>
C#, JavaScript, Kotlin<br>
 Specialized variants, e.g., in Python (generators) ■ **Available as libraries, e.g., for Java, C#, JavaScript, Kotlin**
- **Specialized variants, e.g., in Python (generators)**

- **Calling Sequences**
- **Coroutines**
- **Calling Sequences**<br> **Coroutines**<br> **Promises, Async, and Await 4<br>
Pollowing sides partially adapted from Frank Tip** ■ **Promises, Async, and Await**

- Parts of a program may take very long
	- $\Box$  File I/O
	- Network I/O
	- $\Box$  Waiting for user input

**Motivation for Asynchrony**<br>
■ Parts of a program may take very long<br>
■ File I/O<br>
■ Network I/O<br>
■ Waiting for user input<br>
■ **Continue with rest of program until**<br>
long-running parts are finished ■ **Continue with rest of program until long-running parts are finished**

# ■ **Event-driven programming**

□ Register callbacks to invoke once finished

## ■ **Promises (aka futures)**

Object to represent a not yet computed value

### ■ **Async and await**

**Expressing Asynchrony**<br>■ Event-driven programming<br>■ Register callbacks to invoke once finished<br>■ Promises (aka futures)<br>■ Object to represent a not yet computed value<br>■ Async and await<br>■ Syntactic sugar to ease programmi  $\Box$  Syntactic sugar to ease programming with promises

# **Event-Driven Programming**<br>
Minimal example (JavaScript):<br>
longRunning (someArg, (err, result)  $\Rightarrow$  {<br>
if (err = null)<br>
// handle error<br>
else<br>
// use result<br>
})

# **Minimal example (JavaScript):**

**longRunning(someArg, (err, result) => {**

**if (err == null)**

**// handle error**

**else**

**// use result**

**})**

 $\mathbf{f}$ 

**function computeSum(path) { let sum = 0; let count = 0; fs.readdir(path, (err, fileNames) => { if**  $\mathbf{e} = \mathbf{e}$ 

# Example: Sum of File Sizes<br>
function computeSum(path) {<br>
let sum = 0; let count = 0;<br>
fs.readdir(path, (err, fileNames)  $\Rightarrow$  {<br>
Goal: Compute total size of all files<br>
in given directory **if (err === null) { Goal: Compute total size of all files in given if** given an outer  $\boldsymbol{y}$ **in given directory**

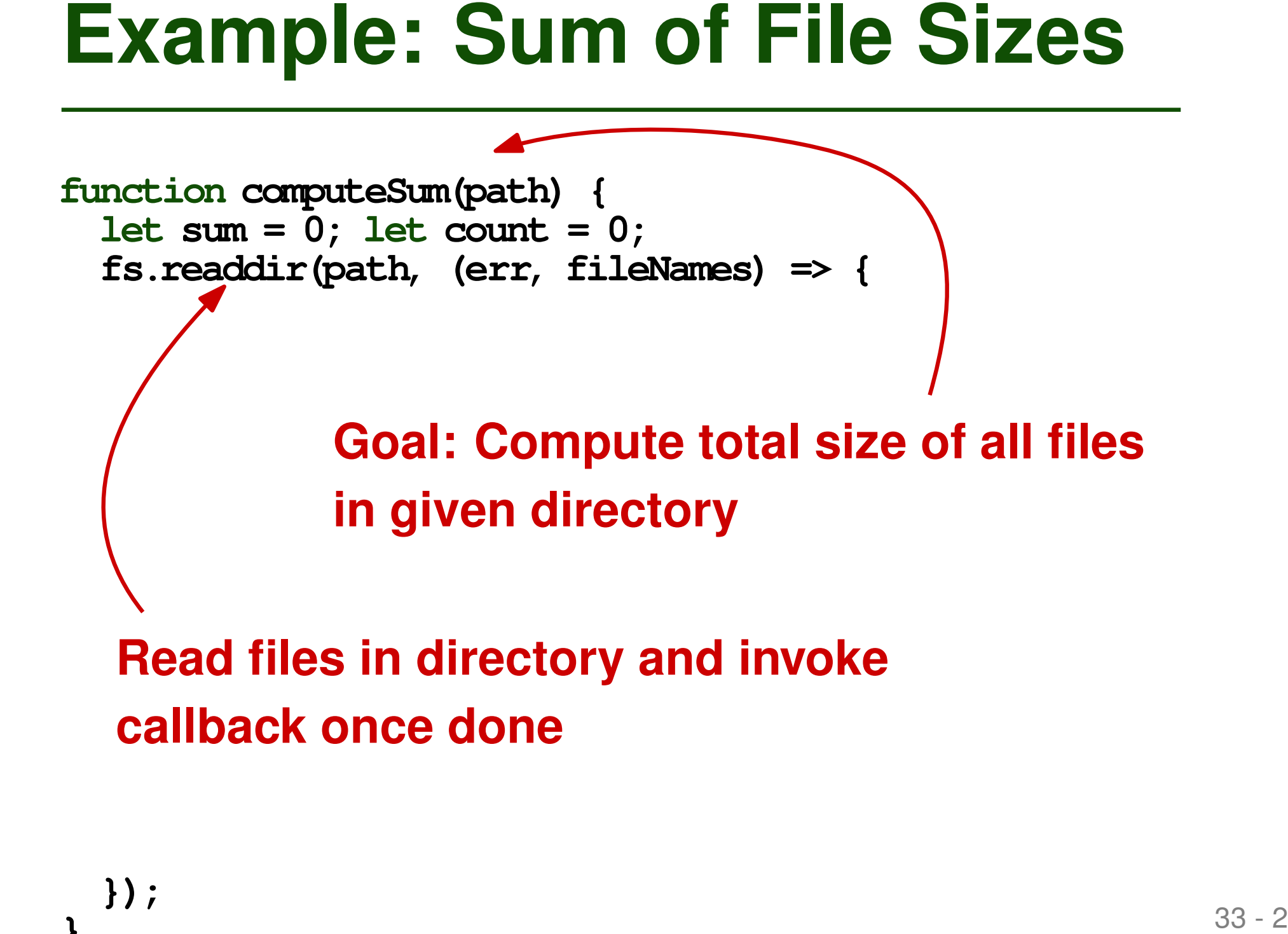

*<u>iles</u>* ir **console.log("I/O error: " + err); }); callback once doneRead files in directory and invoke**

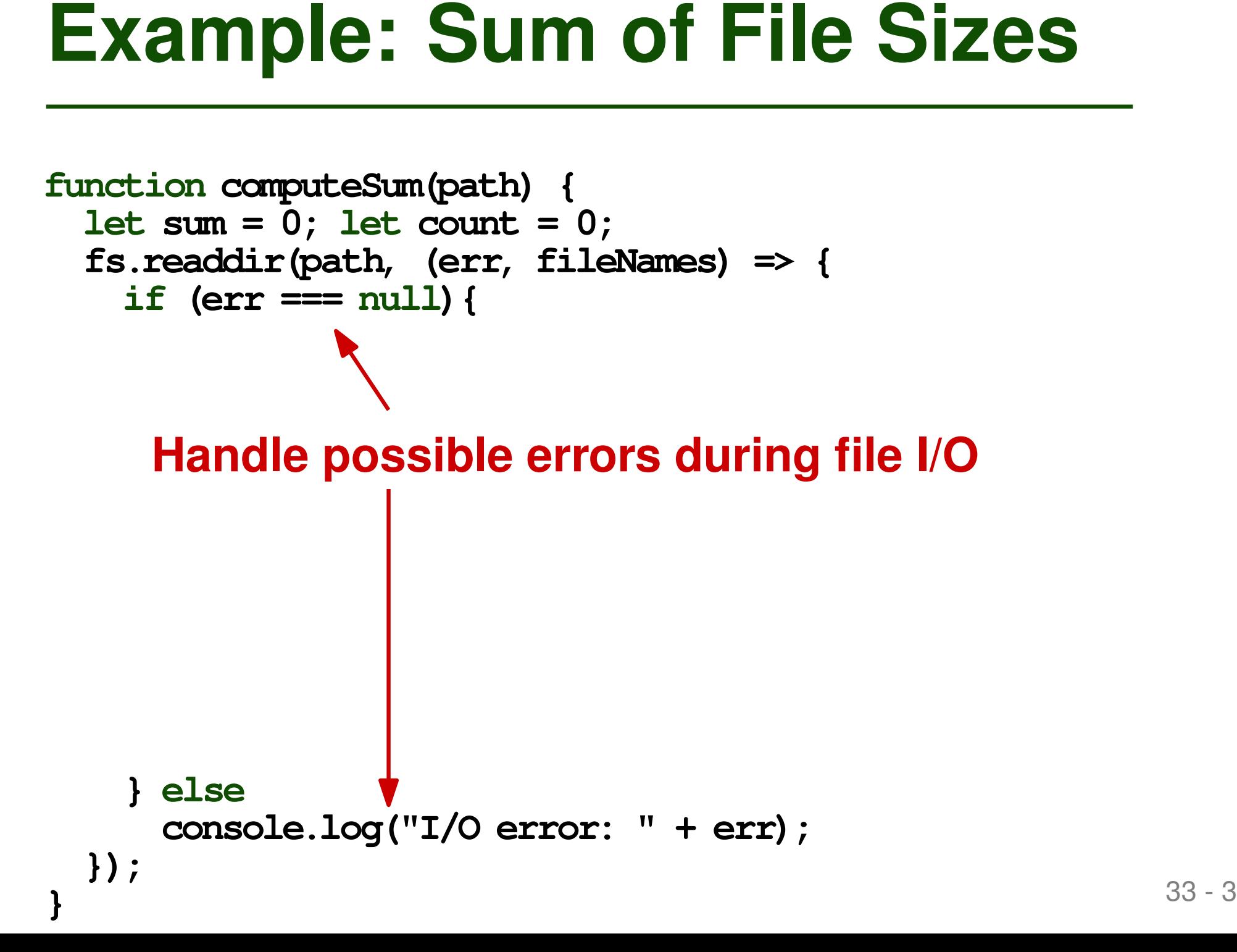

```
Example: Sum of File Sizes<br>
Sunction computeSum(path) {<br>
let sum = 0; let count = 0;<br>
fs.readdir(path, (err, fileNames) \Rightarrow {<br>
if (err == null) {<br>
for (let fileName, (err, fileInfo) \Rightarrow {<br>
stat(fileName, (err, fileIn
function computeSum(path) {
   let sum = 0; let count = 0;
   fs.readdir(path, (err, fileNames) => {
      if (err === null){
          for (let fileName of fileNames) {
             fs.stat(fileName, (err, fileInfo) => {
                 if \mathbf{e} = \mathbf{e} , \mathbf{e} = \mathbf{e} , \mathbf{e} = \mathbf{e} , \mathbf{e} = \mathbf{e} , \mathbf{e} = \mathbf{e}file information (incl. size) fo
                            construction<sub>(1</sub>
                }
file in the directory});
          }
       } else
          console.log("I/O error: " + err);
   });
}
                Get file information (incl. size) for each
```

```
Example: Sum of File Sizes<br>
Sum of File Sizes<br>
Sum = 0; let cont = 0;<br>
let sum = 0; let cont = 0;<br>
fs.readdir(path, (err, fileNames) \Rightarrow {<br>
if (err == mill) {<br>
for (let fileName, (err, fileInfo) \Rightarrow {<br>
if (err == m
function computeSum(path) {
  let sum = 0; let count = 0;
  fs.readdir(path, (err, fileNames) => {
     if (err === null){
        for (let fileName of fileNames) {
           fs.stat(fileName, (err, fileInfo) => {
              if (err === null) {
                    sum += fileInfo.size;
                    count++;
                    if Example 3 From handling as
                       console.<sup>log</sup>(sum);
              } else
                 console.log("I/O error: " + err);
           });
        }
      } else
        console.log("I/O error: " + err);
  });
}
                                       Error handling again
```

```
Example: Sum of File Sizes<br>
function computeSum(path) {<br>
let come = 0;<br>
let come = 0;<br>
fs.readdir(path, (err, fileNames) \Rightarrow {<br>
if (err == mull) {<br>
for (let fileName, (err, fileInfo) \Rightarrow {<br>
if (err == mull) {<br>
sount++;<br>

function computeSum(path) {
  let sum = 0; let count = 0;
  fs.readdir(path, (err, fileNames) => {
     if (err === null){
        for (let fileName of fileNames) {
           fs.stat(fileName, (err, fileInfo) => {
              if (err === null) {
                    sum += fileInfo.size;
                   count++;
                    if (count == fileNames.length) {
                      console.log(sum);
                    }
                } else
                 console.log("I/O error: " + err);
           });
      }
Synchronization: Ensure to write sum once
     } else
      callbacks for all files invoked
  });
}
```
■ **Deeply nested control flow: "Callback hell"**

- **Error-handling scattered throughout code**
- **Problems**<br>
 Deeply nested control flow:<br>
"Callback hell"<br>
 Error-handling scattered throughout<br>
code<br>
 Need explicit synchronization when<br>
depending on multiple asynchronous<br>
computations ■ **Need explicit synchronization when depending on multiple asynchronous computations**

- **Object that represents result of asynchronous computation**
- **Always in one of three states**
	- □ Pending
	- □ Resolved
	- □ Rejected
- **Promises**<br>
 Object that represents result of<br>
asynchronous computation<br>
 Always in one of three states<br>
 Pending<br>
 Resolved<br>
 Rejected<br>
 Once settled, state doesn't changed<br>
anymore ■ **Once settled, state doesn't changed and anymore**<br> **anymore**<br> **anymore**

```
Minimal Example<br>
// 1) Create a promise<br>
let p = new Promise ((resolve, reject) => {<br>
if (...)<br>
resolve (someValue) ;<br>
else<br>
reject (someError) ;<br>
}) ;<br>
Functions to call for<br>
resolving/rejecting the promise<br>
\frac{36-1}{2}// 1) Create a promise
let p = new Promise((resolve, reject) => {
   if (...)
      resolve(someValue);
   else
      reject(someError);
});
// 2) Use the promise
}; Functions to call for
                            resolving/rejecting the promise
```

```
Minimal Example<br>
// 1) Create a promise<br>
let p = new Promise ((resolve, reject) => {<br>
if (...)<br>
resolve (someValue) ;<br>
else<br>
reject (someValue) ;<br>
Register reaction<br>
}) ;<br>
// 2) JSe the promise<br>
is resolved/rejected<br>
}
// 1) Create a promise
let p = new Promise((resolve, reject) => {
   if (...)
      resolve(someValue);
   else
      reject(someError);
});
// 2) Use the promise
p.then((x) => {
   // use resulting value
}).catch((e) => {
   // handle error
};
                                        Register reaction
                                        invoked when promise
                                        is resolved/rejected
```
Example: Sum of File Sizes<br>
function computeSum(path) {<br>
fs.readdir(path).then((fileNames)  $\Rightarrow$  {<br>
})<br>
Now using the promise<br>version of fs APIs, which<br>
return promises<br>
} **function computeSum(path) { fs.readdir(path).then((fileNames) => { const promises = fileNames.map((fn) => fs.stat(fn)); // wait for all of them to be resolved return Promise.all(promises);**  $)$ .  $\sim$   $\sim$ **// compute sum const sum = fileInfos.reduce((acc, val) =>** *returnal is a PIS, which* console. **Console**  $\mathbf{r}$ ).  $\mathbf{r}$ **Now using the promise return promises**

**}**

```
Example: Sum of File Sizes<br>
function computeSum(path) {<br>
fs.readdirection .then(fileNames) => {<br>
const promises = fileNames, map((fn) => fs.stat(fn));<br>
// wait for all of them to be resolved<br>
return Promise.all (promises);
function computeSum(path) {
  fs.readdir(path).then((fileNames) => {
    const promises = fileNames.map((fn) => fs.stat(fn));
     // wait for all of them to be resolved
    return Promise.all(promises);
  )constructs a promise \blacksquare{ return acc + val.size; }, 0);
     Coturne a cir
  \overline{\phantom{a}}conce all given promises
}
        Returns a single promise
        are resolved
```

```
Example: Sum of File Sizes<br>
Example: Sum of File Sizes<br>
Exactic (religions)<br>
S. readdit (religions)<br>
const promises = fileNames) \Rightarrow {<br>
const promises = fileNames, nap(fn) \Rightarrow fs. stat(fn));<br>
// wait for all of t
function computeSum(path) {
  fs.readdir(path).then((fileNames) => {
     const promises = fileNames.map((fn) => fs.stat(fn));
     // wait for all of them to be resolved
     return Promise.all(promises);
  }).then((fileInfos) => {
     // compute sum
     \sqrt{\frac{\sum_{k=1}^{n} (k-1)(k-1)}{n-k}}\leq Chain multiple promises:
     Reactions registered with then
  }).com
     console.log("error: " + e);
are executed sequentially
```
**}**

```
Example: Sum of File Sizes<br>
function computeSum(path) {<br>
fs.readdir (path) .then((fileNames) \Rightarrow {<br>
const promises = fileNames, map(fi) \Rightarrow fs.stat(fn));<br>
// wait for all of them to be resolved<br>
return Promise.all
function computeSum(path) {
  fs.readdir(path).then((fileNames) => {
     const promises = fileNames.map((fn) => fs.stat(fn));
     // wait for all of them to be resolved
     return Promise.all(promises);
   }).then((fileInfos) => {
     // compute sum
     const sum = fileInfos.reduce((acc, val) =>
         { return acc + val.size; }, 0);
     console.log(sum);
   }).catch((e) => {
```
**}**

```
Example: Sum of File Sizes<br>
Example: Sum (sile Sizes)<br>
function computes\m(path) {<br>
fs. readdit (path) .then(f(file\layames) =>{<br>
const promises = file\layames) =>{<br>
(/ wait for all of them to be resolved<br>
retu
function computeSum(path) {
  fs.readdir(path).then((fileNames) => {
     const promises = fileNames.map((fn) => fs.stat(fn));
     // wait for all of them to be resolved
     return Promise.all(promises);
  }).then((fileInfos) => {
     // compute sum
     const sum = fileInfos.reduce((acc, val) =>
        { return acc + val.size; }, 0);
     console.log(sum);
  }).catch((e) => {
     console.log("error: " + e);
  });
}
                   Handles errors in any previous
                    promises in the chain
```
# ■ **Benefits over event-driven code**

- □ Control flow now easier to understand
- □ Explicit synchronization using Promise.all
- $\Box$  All error handling in one place

# ■ **Still suboptimal:**

**Pros and Cons**<br>
■ **Benefits over event-driven code**<br>
■ Control flow now easier to understand<br>
■ Explicit synchronization using Promise.all<br>
■ All error handling in one place<br>
■ Still suboptimal:<br>
■ Somewhat verbose synta □ Somewhat verbose syntax due to higher-order functions

- **Async and Await**<br> **Example 18 Await diverse Synchronous computation**<br> **Example 20 Advange Synchronous computations**<br> **Example 20 Advange Synchronous computations**<br> **Example 30 Augusts 19 Augusts 19 Augusts 19 Augusts 19 A** ■ **Label function as async if it performs asynchronous computation**
	- □ Returns a promise
	- □ May await other asynchronous computations
	- $\Box$  No need for higher-order then and catch functions
	- $\Box$  Error handling using standard  $\tt{try}$  and catch

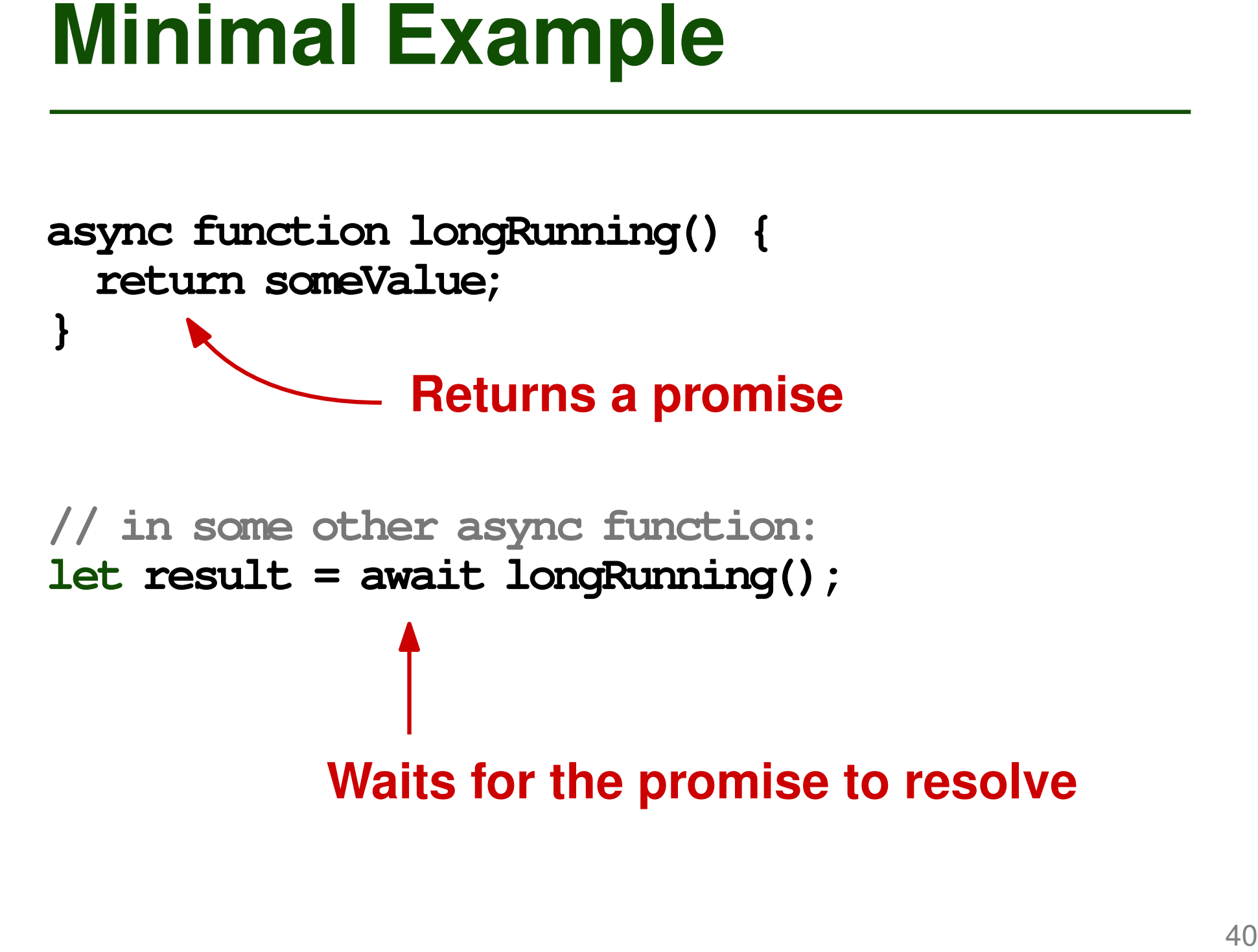

**// in some other async function: let result = await longRunning();**

**Waits for the promise to resolve**

**async function computeSum(path) {**

**}**

```
Example: Sum of File Sizes<br>
async function computeSum(path) {<br>
const fileNames = await fs.readdir(path);<br>
const promises = fileNames.map((fn) => fs.stat(fn));<br>
const sum = fileNames await Promise all (promises);<br>
const sum
     const fileNames = await fs.readdir(path);
      const promises = fileNames.map((fn) => fs.stat(fn));
      const fileInfos = await Promise.all(promises);
      const sum = fileInfos.reduce((acc, val) =>
         { return acc + val.size; }, 0);
     console.log(sum);
```
**Looks like sequential control flow, but execution isn't blocked on await expression**

```
Example: Sum of File Sizes<br>
async function computeSum(path) {<br>
try {<br>
const fileNames = await fs.readdir(path);<br>
const promises = fileNames.map((fn) => fs.stat(fn));<br>
const fileInfos = await Promise.all (promises);<br>
const 
async function computeSum(path) {
  try {
     const fileNames = await fs.readdir(path);
     const promises = fileNames.map((fn) => fs.stat(fn));
     const fileInfos = await Promise.all(promises);
     const sum = fileInfos.reduce((acc, val) =>
         { return acc + val.size; }, 0);
     console.log(sum);
   } catch(e) {
     console.log("error: " + e);
   }
}
                     Error handling via standard
                     try and catch
```
# **Quiz: Promises, Async, and Await**<br>
Which of the following statements is<br>
true?<br>
• The value represented by a promise will exists<br>
eventually.<br>
• The semantics of async and await can be<br>
explained in terms of promises.<br>
• **Which of the following statements is true?**

- The value represented by a promise will exists eventually.
- The semantics of async and await can be explained in terms of promises.
- All await expressions are evaluated in parallel.
- Chained promises are executed concurrently.

# **Which of the following statements is true?**

- **Quiz: Promises, Async, and Await**<br>
Which of the following statements is<br>
true?<br> **Example 2**<br> **Example 2**<br> **Example 2**<br> **Example 2**<br> **Example 2**<br> **Example 2**<br> **Example 2**<br> **Example 2**<br> **Example 3**<br> **Example 3**<br> **Example 3** ■ The value represented by a promise will exists eventually.
- The semantics of async and await can be explained in terms of promises.
- All await expressions are evaluated in parallel.
- Chained promises are executed concurrently.

- **Calling Sequences**
- **Coroutines**
- <p>• <b>Calling Sequences</b></p>\n<p>• Coroutines</p>\n<p>• Promises, Async, and Await</p>\n **■ Promises, Async, and Await**